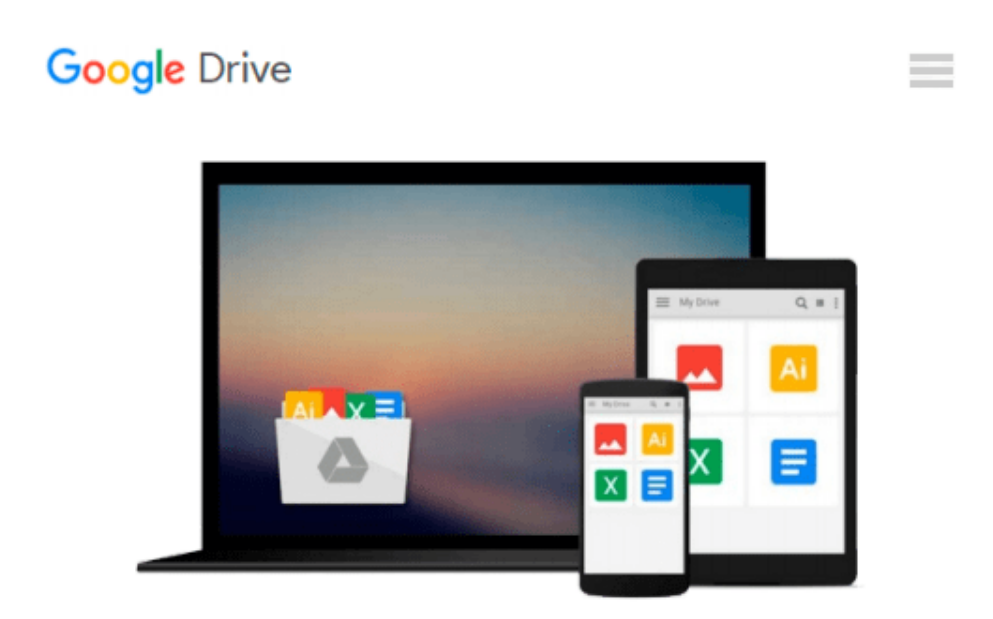

# **New iPad Survival Guide: Step-by-Step User Guide for the iPad 3: Getting Started, Downloading FREE eBooks, Taking Pictures, Making Video Calls, Using eMail, and Surfing the Web**

*Toly K*

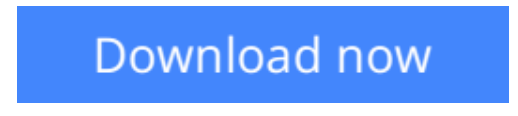

[Click here](http://toolbook.site/go/read.php?id=1475164777) if your download doesn"t start automatically

# **New iPad Survival Guide: Step-by-Step User Guide for the iPad 3: Getting Started, Downloading FREE eBooks, Taking Pictures, Making Video Calls, Using eMail, and Surfing the Web**

Toly K

### **New iPad Survival Guide: Step-by-Step User Guide for the iPad 3: Getting Started, Downloading FREE eBooks, Taking Pictures, Making Video Calls, Using eMail, and Surfing the Web** Toly K

The New iPad Survival Guide organizes the wealth of knowledge about the Third Generation iPad into one place, where it can be easily accessed and navigated for quick reference. This guide comes with countless screenshots, which complement the step-by-step instructions and help you to realize the iPad's full potential. The New iPad Survival Guide provides useful information not discussed in the official iPad 3 manual, such as tips and tricks, hidden features, and troubleshooting advice.

You will also learn how to download FREE games and FREE eBooks and how to make VIDEO CALLS using FaceTime. Whereas the official iPad 3 manual is stagnant, this guide goes above and beyond by discussing recent known issues and solutions that may be currently available. This information is constantly revised for a complete, up-to-date manual. This New iPad guide includes, but is not limited to:

Getting Started:

- Button Layout
- Navigating the Screens
- Setting Up Wi-Fi
- Setting Up an Email Account
- Using Email
- Logging In to the Application Store
- Using FaceTime
- Placing a FaceTime Call
- Moving the Picture-in-Picture Display
- Taking Pictures
- Capturing Videos
- Browsing and Trimming Captured Videos
- Using iTunes to Import Videos
- Viewing Videos
- Using the iPod Application
- Using the iTunes Application
- Sending Pictures and Videos via Email
- Setting a Picture as Wallpaper
- Viewing a Slideshow
- Importing Pictures Using iPhoto
- Creating Albums Using iPhoto

Advanced topics:

- Viewing Flash Websites
- Using Dictation (new feature)
- Using Multitasking Gestures
- 161 Tips and Tricks for the iPad
- Setting the iPad Switch to Mute or Lock Rotation
- Using the Split Keyboard
- Downloading FREE Applications
- Downloading FREE eBooks
- Adding Previously Purchased and FREE eBooks to the iBooks app
- Updating eBooks in the iBooks app
- Using the Kindle Reader for iPad
- Using the iBooks Application
- Using the iBooks Internal Dictionary
- Highlighting and Taking Notes in iBooks
- Turning On VoiceOver
- Printing Directly from the iPad
- Printing Web Pages
- Moving a Message to Another Mailbox or Folder
- Changing the Default Signature
- Setting the Default Email Account
- Changing How You Receive Email
- Saving a Picture Attachment
- Managing Contacts
- Setting Up a 4G Account
- Turning Data Roaming On and Off
- Using the Safari Web Browser
- Blocking Pop-Up Windows
- Managing Applications
- Deleting Applications
- Setting a Passcode Lock
- Changing Keyboard Settings
- Maximizing Battery Life
- Printing Pictures Without a Wireless Printer
- Viewing Applications on an HD TV
- Troubleshooting
- Resetting Your iPad

**[Download](http://toolbook.site/go/read.php?id=1475164777)** [New iPad Survival Guide: Step-by-Step User Guide f ...pdf](http://toolbook.site/go/read.php?id=1475164777)

**[Read Online](http://toolbook.site/go/read.php?id=1475164777)** [New iPad Survival Guide: Step-by-Step User Guide ...pdf](http://toolbook.site/go/read.php?id=1475164777)

**Download and Read Free Online New iPad Survival Guide: Step-by-Step User Guide for the iPad 3: Getting Started, Downloading FREE eBooks, Taking Pictures, Making Video Calls, Using eMail, and Surfing the Web Toly K**

#### **From reader reviews:**

#### **Donald Rose:**

Do you have favorite book? Should you have, what is your favorite's book? Book is very important thing for us to understand everything in the world. Each e-book has different aim as well as goal; it means that reserve has different type. Some people experience enjoy to spend their time and energy to read a book. These are reading whatever they have because their hobby is definitely reading a book. Consider the person who don't like looking at a book? Sometime, individual feel need book after they found difficult problem or exercise. Well, probably you will require this New iPad Survival Guide: Step-by-Step User Guide for the iPad 3: Getting Started, Downloading FREE eBooks, Taking Pictures, Making Video Calls, Using eMail, and Surfing the Web.

#### **Ernestine Miller:**

The book New iPad Survival Guide: Step-by-Step User Guide for the iPad 3: Getting Started, Downloading FREE eBooks, Taking Pictures, Making Video Calls, Using eMail, and Surfing the Web make one feel enjoy for your spare time. You should use to make your capable more increase. Book can for being your best friend when you getting stress or having big problem using your subject. If you can make examining a book New iPad Survival Guide: Step-by-Step User Guide for the iPad 3: Getting Started, Downloading FREE eBooks, Taking Pictures, Making Video Calls, Using eMail, and Surfing the Web to get your habit, you can get far more advantages, like add your capable, increase your knowledge about a few or all subjects. You may know everything if you like start and read a reserve New iPad Survival Guide: Step-by-Step User Guide for the iPad 3: Getting Started, Downloading FREE eBooks, Taking Pictures, Making Video Calls, Using eMail, and Surfing the Web. Kinds of book are several. It means that, science book or encyclopedia or some others. So , how do you think about this guide?

#### **Linda Brown:**

The e-book with title New iPad Survival Guide: Step-by-Step User Guide for the iPad 3: Getting Started, Downloading FREE eBooks, Taking Pictures, Making Video Calls, Using eMail, and Surfing the Web has a lot of information that you can find out it. You can get a lot of profit after read this book. This specific book exist new expertise the information that exist in this book represented the condition of the world today. That is important to yo7u to know how the improvement of the world. This specific book will bring you throughout new era of the globalization. You can read the e-book in your smart phone, so you can read the idea anywhere you want.

#### **Ethel Springer:**

Does one one of the book lovers? If so, do you ever feeling doubt when you find yourself in the book store? Attempt to pick one book that you just dont know the inside because don't determine book by its cover may

doesn't work at this point is difficult job because you are afraid that the inside maybe not because fantastic as in the outside appear likes. Maybe you answer can be New iPad Survival Guide: Step-by-Step User Guide for the iPad 3: Getting Started, Downloading FREE eBooks, Taking Pictures, Making Video Calls, Using eMail, and Surfing the Web why because the excellent cover that make you consider concerning the content will not disappoint a person. The inside or content will be fantastic as the outside or perhaps cover. Your reading sixth sense will directly show you to pick up this book.

### **Download and Read Online New iPad Survival Guide: Step-by-Step User Guide for the iPad 3: Getting Started, Downloading FREE eBooks, Taking Pictures, Making Video Calls, Using eMail, and Surfing the Web Toly K #DPJA4C3E95V**

# **Read New iPad Survival Guide: Step-by-Step User Guide for the iPad 3: Getting Started, Downloading FREE eBooks, Taking Pictures, Making Video Calls, Using eMail, and Surfing the Web by Toly K for online ebook**

New iPad Survival Guide: Step-by-Step User Guide for the iPad 3: Getting Started, Downloading FREE eBooks, Taking Pictures, Making Video Calls, Using eMail, and Surfing the Web by Toly K Free PDF d0wnl0ad, audio books, books to read, good books to read, cheap books, good books, online books, books online, book reviews epub, read books online, books to read online, online library, greatbooks to read, PDF best books to read, top books to read New iPad Survival Guide: Step-by-Step User Guide for the iPad 3: Getting Started, Downloading FREE eBooks, Taking Pictures, Making Video Calls, Using eMail, and Surfing the Web by Toly K books to read online.

### **Online New iPad Survival Guide: Step-by-Step User Guide for the iPad 3: Getting Started, Downloading FREE eBooks, Taking Pictures, Making Video Calls, Using eMail, and Surfing the Web by Toly K ebook PDF download**

**New iPad Survival Guide: Step-by-Step User Guide for the iPad 3: Getting Started, Downloading FREE eBooks, Taking Pictures, Making Video Calls, Using eMail, and Surfing the Web by Toly K Doc**

**New iPad Survival Guide: Step-by-Step User Guide for the iPad 3: Getting Started, Downloading FREE eBooks, Taking Pictures, Making Video Calls, Using eMail, and Surfing the Web by Toly K Mobipocket**

**New iPad Survival Guide: Step-by-Step User Guide for the iPad 3: Getting Started, Downloading FREE eBooks, Taking Pictures, Making Video Calls, Using eMail, and Surfing the Web by Toly K EPub**